### $<<$ After Effects CS5  $>$

<<After Effects CS5

- 13 ISBN 9787302285786
- 10 ISBN 7302285780

出版时间:2012-8

页数:379

字数:590000

extended by PDF and the PDF

http://www.tushu007.com

### $<<$  After Effects CS5  $>$

# $\sim$  After Effects

 $\text{CS}5$  and  $\text{CS}5$ Afier Effects<br>CS5  $\text{CS}5$ 

 $,$  tushu007.com

CS5基础教程》适用于大专院校相关专业的教材和参考用书,以及各类社会培训班的培训教材,同时

 $\sim$  After Effects

#### $<<$ After Effects CS5  $>$

```
11.11.1.11.1.21.2<sub>1</sub>1.211.221.231.3 After Effects CS5
1.31 After Effects CS5
1.32 After Effects CS5
1.4 After Effects CS5
1.4.1 After Effects CS5
1.4.2 After Effects CS5
1.5 After Effects CS5
1.5.1 After Effects CS5
1.5.2 After Effects CS5
1.6
 2 After Effects CS5
2.1 Afier Effects CS5
2.2 Afier Effects CS5
221 |222[ ]
223[224 |225
226 |227 |228 [
229 \vert22.10 \vert23
2424.1
24.2
243
24.4245
246
2.525125.226
261
262
```
### $\vert$  <<After Effects CS5  $\vert$  >

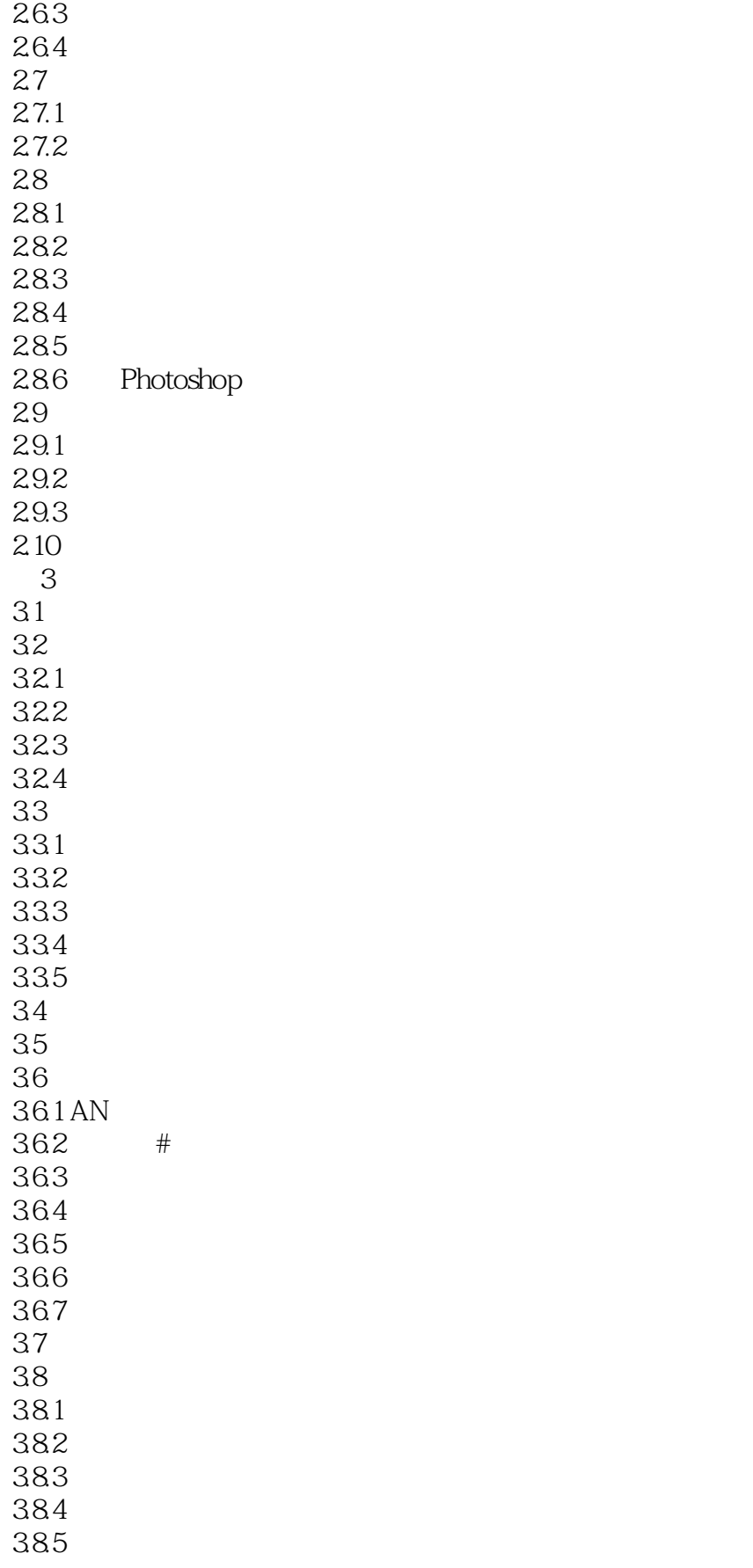

### $<<$ After Effects CS5  $>$

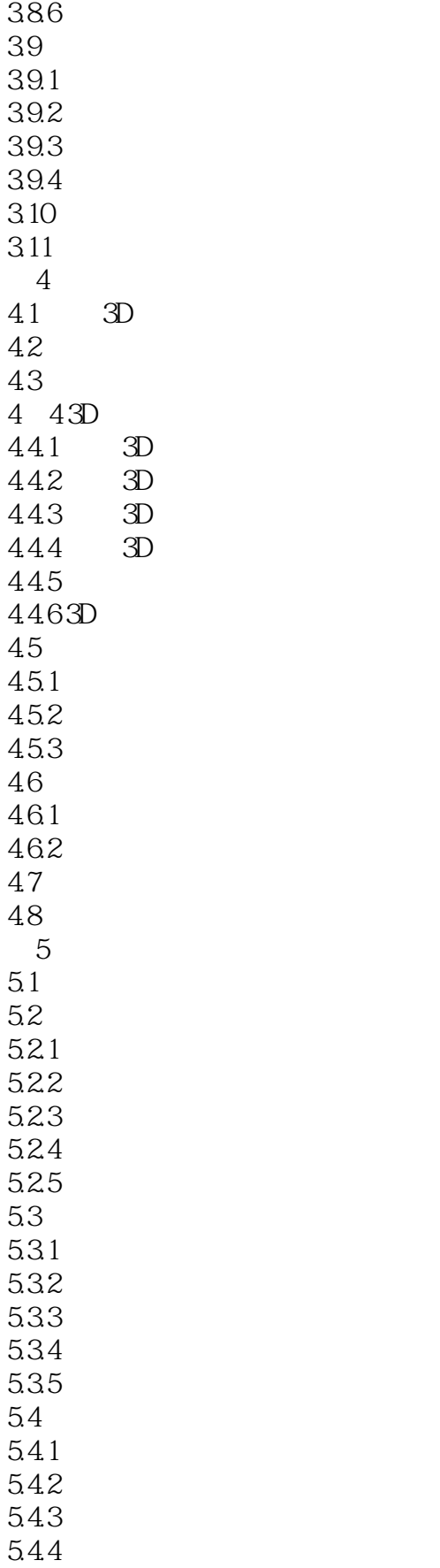

## $\sim$  <After Effects CS5  $\sim$  >

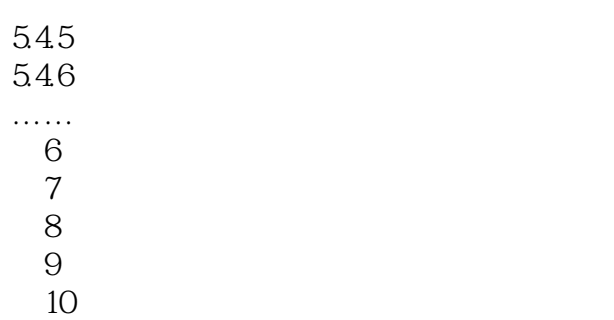

 $11$ 

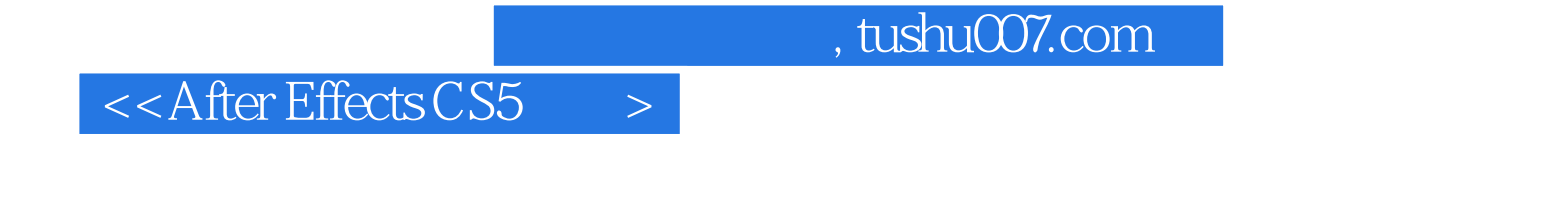

 ${\bf \text{After Effects} \text{CSS}} \hspace{1.5cm} {\bf \text{AE}}$ 

 $AE$ 

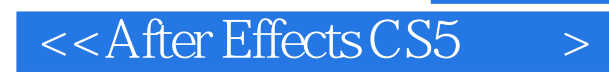

本站所提供下载的PDF图书仅提供预览和简介,请支持正版图书。

更多资源请访问:http://www.tushu007.com